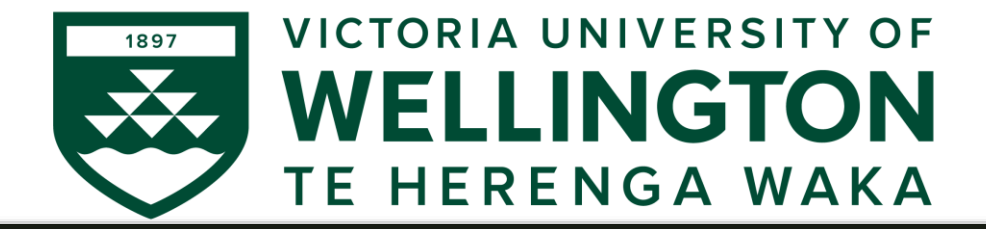

### AIML427 Big Data

# Week 8-9: Regression 2: Moving Beyond **Linearity**

Dr Qi Chen

School of Engineering and Computer Science

Victoria University of Wellington

[Qi.Chen@ecs.vuw.ac.nz](mailto:Bing.Xue@ecs.vuw.ac.nz?subject=)

# **Outline**

- Penalised Methods for Classification
	- Penalised Logistic Regression
- Issues that arise in high dimensions, i.e.  $p > n$
- Going Beyond Linearity
- Regression Splines:
	- natural splines and smoothing splines
- Generalised Additive Models

# Penalised Methods For Classification

- The methods we discussed before have analogues for classification:
	- Combine the features X linearly
	- Introduce a penalty term with a tuning parameter  $\lambda$  that controls the bias-variance trade-off
		- $\rightarrow$   $\lambda$  is typically chosen by cross-validation
- But we have to decide *what error to minimise* based on whether we make probabilistic predictions or definitive predictions for the class labels:
	- Deviance, cross-entropy
	- Mean squared error or mean absolute error
	- Misclassification error are some misclassifications worse than others?
	- Area-under-the-curve (AUC)

## Logistic Regression Model

- $Y =$  Binary response.  $X =$  Quantitative predictor.
- $\pi$  = probability of 1's at any X
- Equivalent forms of the logistic regression model:

Probability form

Logit form

$$
\rho = \frac{e^{b_0 + b_1 X}}{1 + e^{b_0 + b_1 X}}
$$

$$
\log\left(\frac{\pi}{1-\pi}\right) = \beta_0 + \beta_1 X
$$

N.B.: This is natural log (aka "ln")

# Penalised Logistic Regression

- Logistic regression is a method for binary classification.
- If we use 0 and 1 to code the class labels, the output of logistic regression for test case *i* is

$$
\widehat{\pi}_i = P(y_i = 1)
$$

• Turn this into a definitive classification via a threshold t:

$$
\widehat{y_i} = \begin{cases} 1, & \widehat{\pi_i} \ge t \\ 0, & \widehat{\pi_i} < t \end{cases}
$$

- Deviance is  $-\sum_i \{y_i \log \widehat{\pi}_i + (1-y_i) \log(1-\widehat{\pi}_i)\}\$
- Misclassification error is  $\sum_i I\{y_i \neq \hat{y}_i\}$
- Default is usually  $t = 0.5$

# Penalised Logistic Regression

• The **Credit** dataset: We will consider *whether it is possible to predict which people have a credit card balance greater than 20% of their monthly income*.

```
> y = as.numeric(balance/(income*1000/12)>0.2) 
> sum(y) [1] 136
```
- *as.numeric converts boolean TRUE/FALSE into 1/0*
- Note that the number of 0s  $(400 136 = 264)$  is roughly twice the number of 1s (136).
- Care has to be taken with *unbalanced* datasets like this. Our classifier will need a misclassification error rate much better than the 0.33.
	- Performance measures for unbalanced classification: Precision and Recall, Average Class Accuracy, AUC

# Penalised Logistic Regression

- glmnet allows us to do logistic regression with a ridge regression-type penalty or a lasso penalty.
- Given the matrix X of features and the training and test split, perform the lasso version of logistic regression as follows:

 $>$  grid = 10^seq(1,-4,100) > set.seed(987654313) > cv.out = cv.glmnet(X[train,],y[train],alpha=1,lambda=grid,nfolds=10,thresh=1e-12, family="binomial",type.measure="class")

- family="binomial" specifies to do logistic regression
- type.measure="class" indicates we are using misclassification error

# Penalised Logistic Regression

> plot(cv.out)

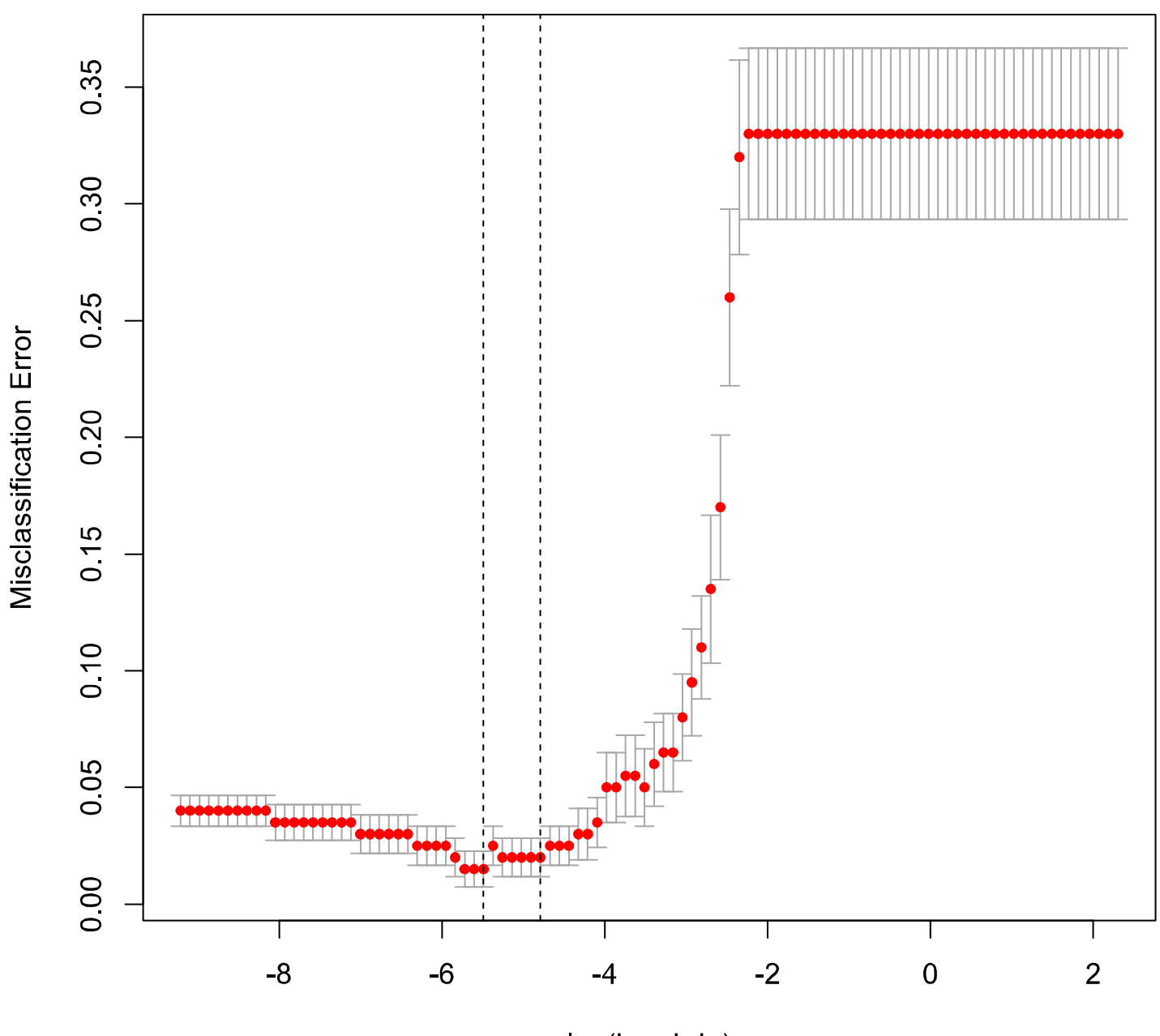

log(Lambda)

# Penalised Logistic Regression

• With the CV-selected value for λ, we can make our predictions for the test data:

```
> bestlam = cv.out$lambda.min
>lasso.pred = predict(cv.out,s=bestlam,newx=X[test,],type="class") 
>table(lasso.pred,y[test])
lasso.pred 0 1
          0 129 6
```
1 1 64

- 1 false positive and 6 false negatives
- The misclassification error rate is 3.5%
- We can improve the misclassification error rate to 1% by choosing threshold  $t = 0.4$
- In fact, an AIC-selected logistic regression yields a *perfect* classifier

# Penalised Logistic Regression

- It turns out limit and rating are highly informative for the class labels.
- The causal mechanism actually runs the other way: *y predicts limit and rating*. *Removing them as features destroys the classifier*:

```
> X = X[,-c(2,3)]> set.seed(987654313)
> cv.out = cv.glmnet(X[train,],y[train],alpha=1,lambda=grid,nfolds=10,thresh=1e-12, 
family="binomial",type.measure="class") 
>bestlam = cv.out$lambda.min
> lasso.pred = predict(cv.out,s=bestlam,newx=X[test,],type="class") 
> table(lasso.pred,y[test]) 
lasso.pred 0 1
           0 117 47
           1 13 23
```
• The misclassification error rate is 30%

# Penalised Logistic Regression

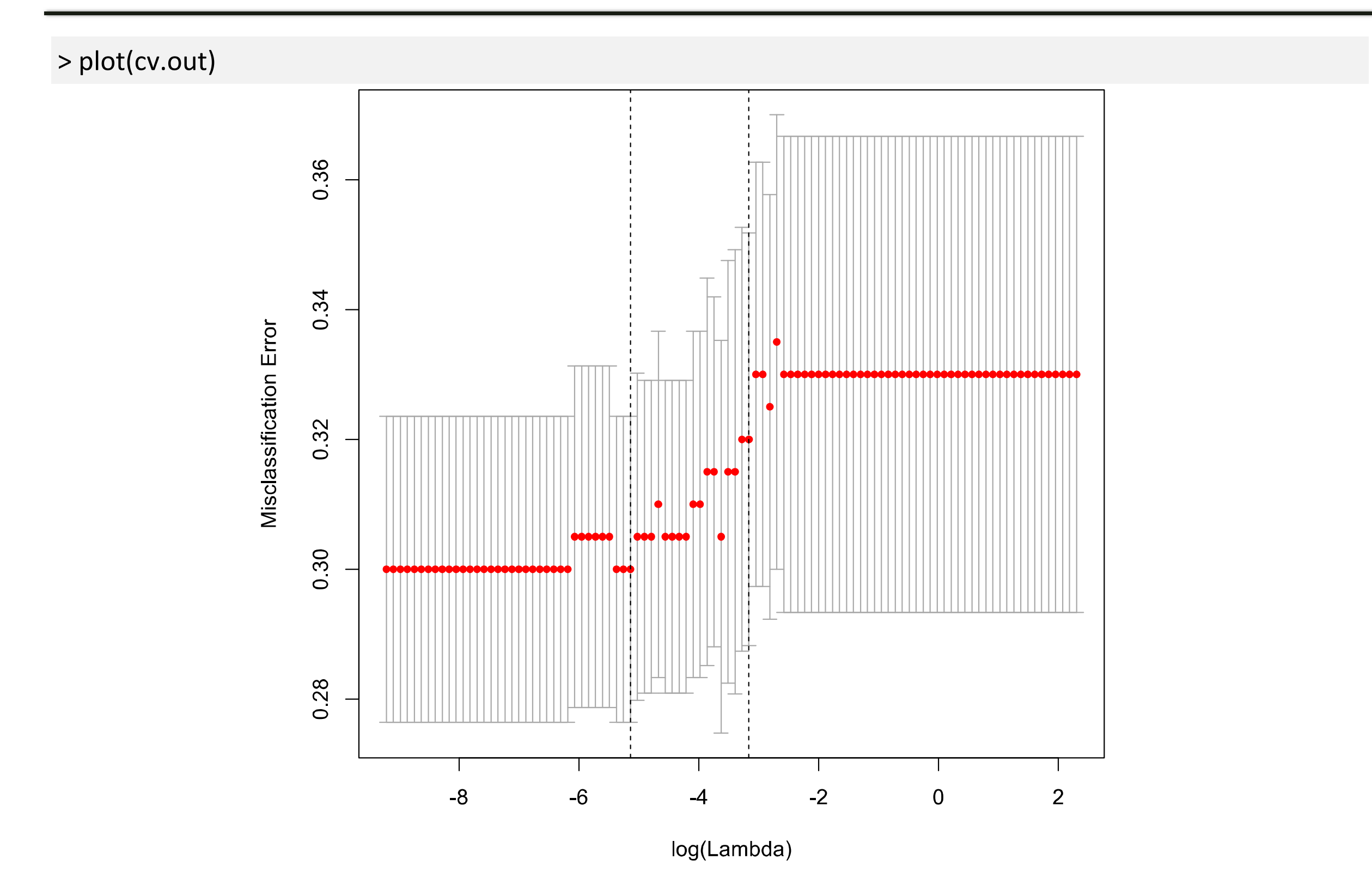

# Collinearity and Penalised Methods

If two or more predictor variables are highly correlated with each other, they are said to be **collinear**.

Collinearity is always a problem for regression, and unfortunately *penalised methods do not fix this*.

- *Limit* and *rating* were obviously correlated in **Credit**.
	- Small changes in the data lead to large changes in the corresponding regression coefficients. This affects interpretability
	- One solution is to drop one of the predictors; alternatively we could combine them into a single predictor
	- *Detecting collinearity* becomes harder when the number of predictors grows
	- *Multicollinearity* can occur between *3 or more variables*, even if the pairwise correlations are small; this is even harder to detect
	- See also ISLR Section 3.3.3 and 6.4.4

## **Collinearity**

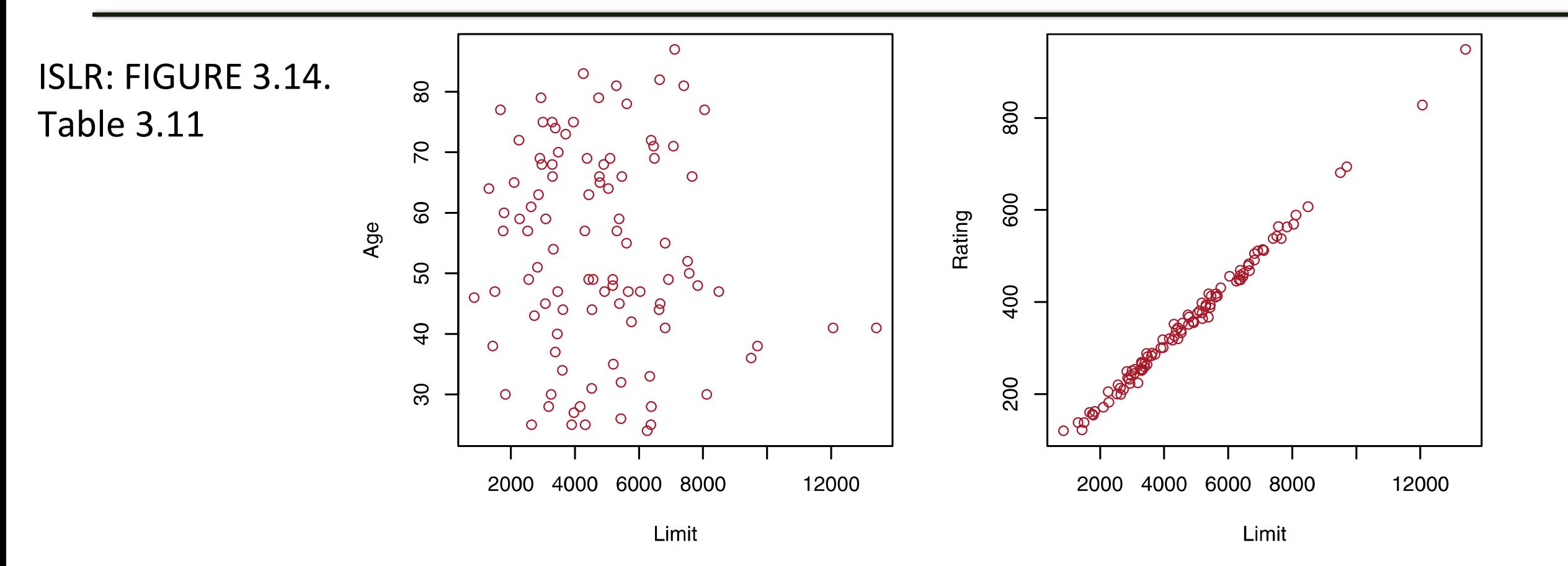

• Collinearity reduces the accuracy of the estimates of the regression coefficients, it causes the standard error for  $\beta$  to grow.

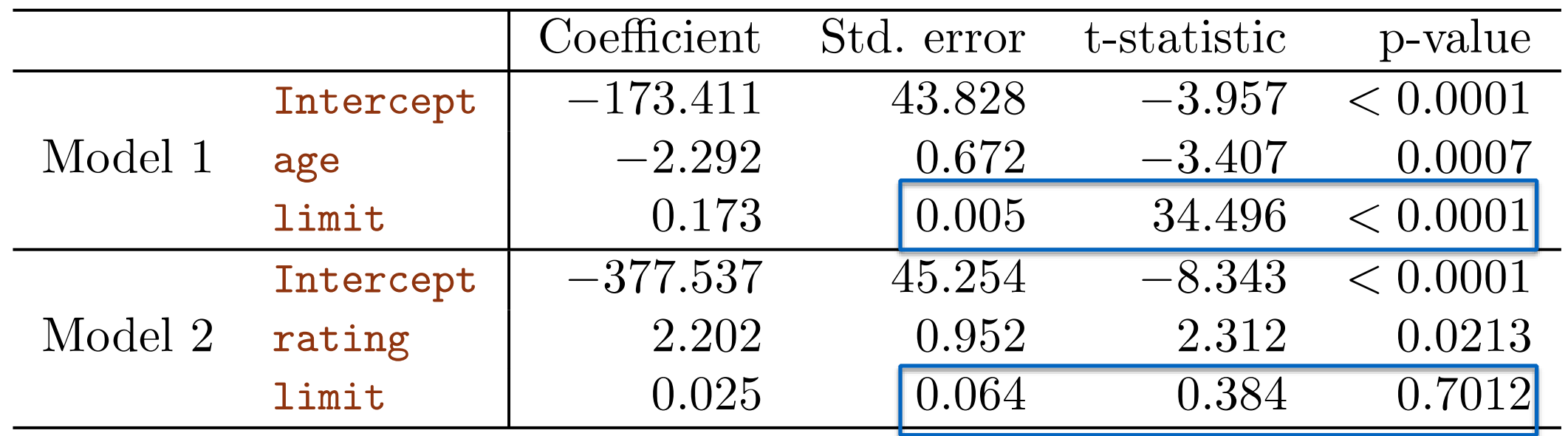

## **Collinearity**

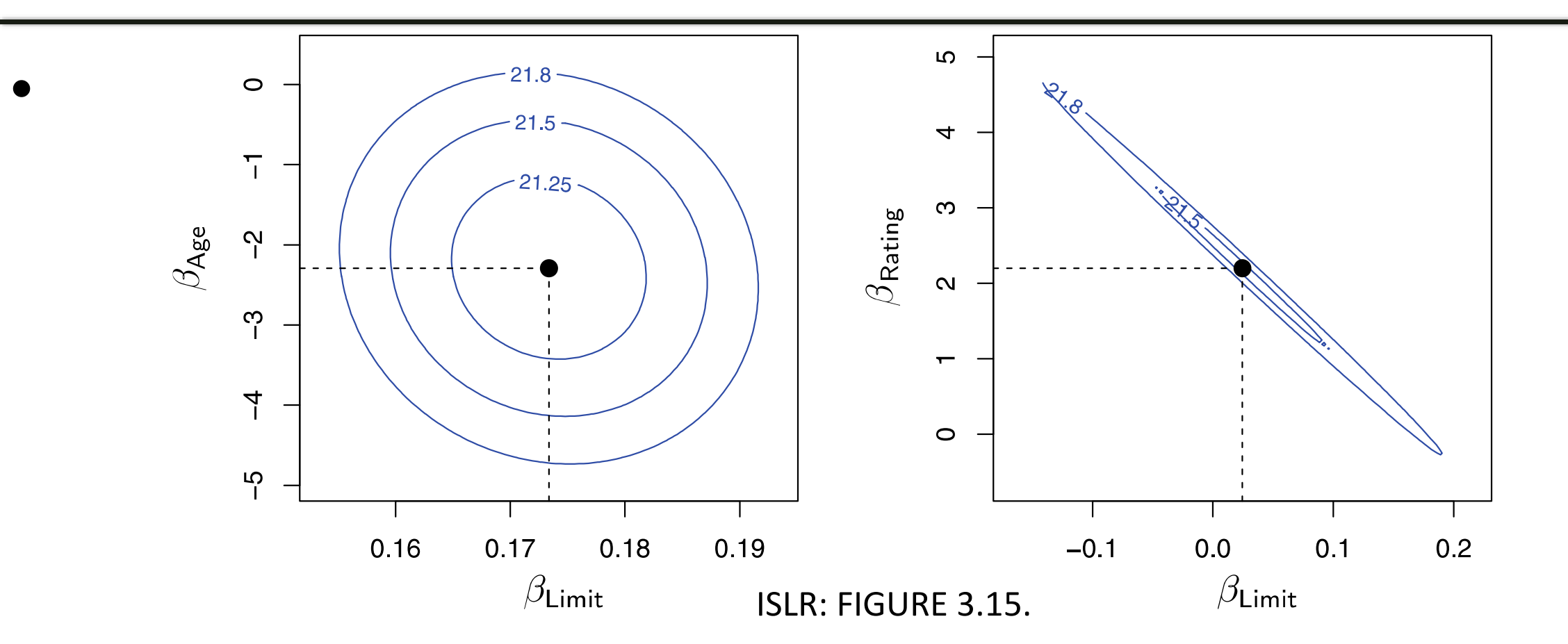

**Left**: A contour plot of RSS for the regression of balance onto age and limit. The minimum value is well defined.

**Right**: A contour plot of RSS for the regression of balance onto rating and limit. Because of the *collinearity*, many pairs ( $\beta_{\text{Limit}}\beta_{\text{Rating}}$ ) with a similar value for RSS, **leads to a great deal of** *uncertainty:*

- A broad range of values for the coefficient estimates smallest RSS
- A small change in the data could cause the pair of coefficient values to move anywhere along this valley

# Issues In High Dimensions

- *A dataset is said to be high-dimensional if the number of features is greater than the number of observations*, i.e *p > n*.
- In the last 20 years or so such datasets have become routine, Examples:
	- Images: a single image can correspond to millions of pixel values
	- Genomics: sequence data for an individual, SNPs, gene expression
	- Marketing: search terms, buying behaviour, location information
- The situation when **p** ≫ **n** is sometimes called the "*large p, small n*" problem
- See also ISLR Section 6.4

# Issues In High Dimensions

- Unfortunately, most classical statistical methods such as **least squares** – *do not work in high dimensions*.
- The reason is that the models should be able to fit the observations exactly, this is almost always going to be a case of overfitting. Furthermore, the model fit will not be unique – there will be lots of ways to overfit the data exactly!
- Fortunately, less flexible methods such as penalised/ regularisation/shrinkage methods – allow us to perform regression and classification in high-dimensional settings,
	- as long as we take due care.

# The "Curse Of Dimensionality"

- The fundamental issue is "noise".
	- $\triangleright$  By adding in many more features even if some of them are informative – actually adding in more "noise".
- ‣ work very hard to avoid fitting this "noise". This is often referred to as *the curse of dimensionality*. The f undamental issue is noise. By adding in many more f eatures – even if some of them are inf ormative entire inf ormative ding in a lot work very more to avoid include the more to have to work ve<br>The work very fight to divide include the more to include the source of the set of work very set of work very to as the curse of dimensionality.
- An example:  $n = 20$  observations, and regression with between 1 and 20 features, each of which was completely unrelated to the response. Including additional predictors leads to a vast increase in the variance of the coefficient hotwaan<sup>1</sup> and 20 features agab of which was semplately *x*1*, . .., x*20 *N*( 0*,* 1l <sup>20</sup>) be *p* <sup>=</sup> 20 f eature vectors completely independent of *y*. By  $\overline{\phantom{a}}$ aniclated to the response. Including additional predictors

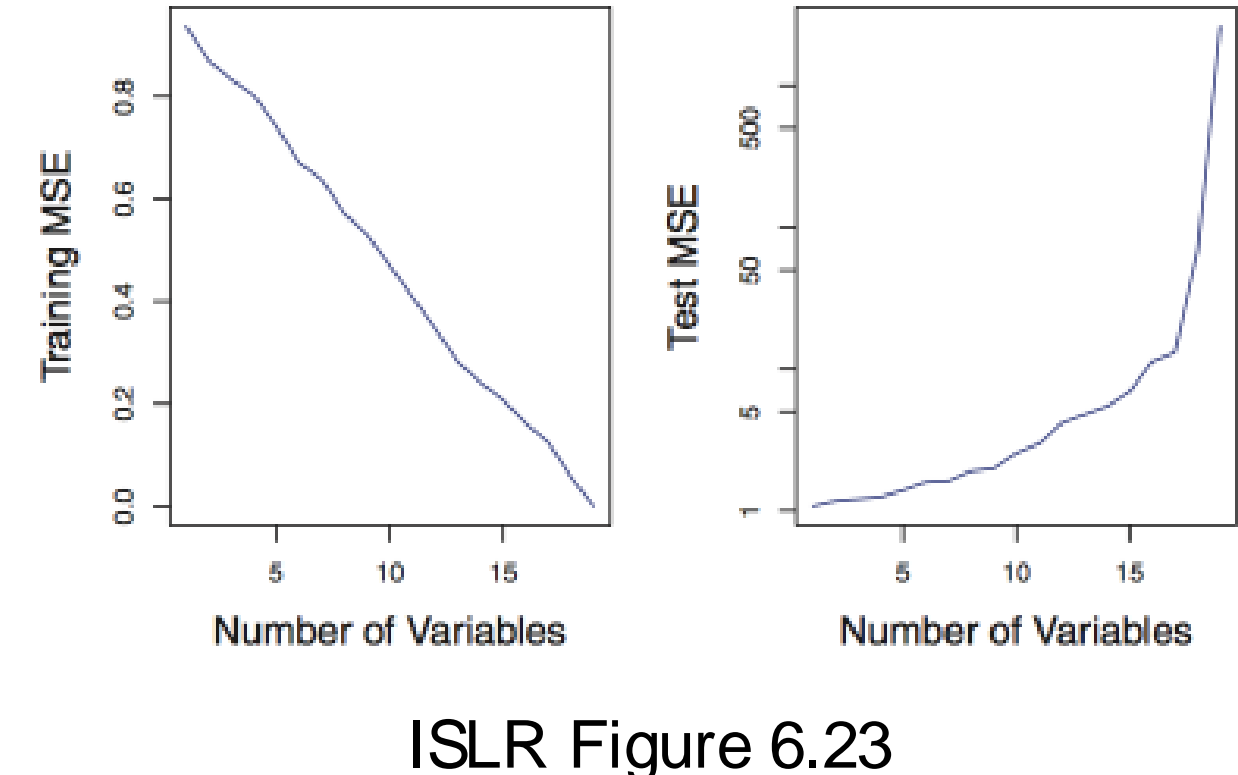

estimates

### AIML427 Week8-9:18 The Lasso in High Dimensions

- The lasso when there are  $n = 100$  observations and p features, of which only 20 are truly informative.
	- The degrees of freedom is the number of non-zero coefficients selected by the lasso as  $\lambda$  changes
	- Lasso continues to work when p > n, but fails in ultra high dimensions.
	- As a rule of thumb, for  $n = 100$ , we require  $p < 1000$ ; for  $n = 500$ , we require p < 10, 000.
	- Other methods exist for ultra high dimensions, e.g. elastic net, the smoothly clipped absolute deviation (SCAD), MC+

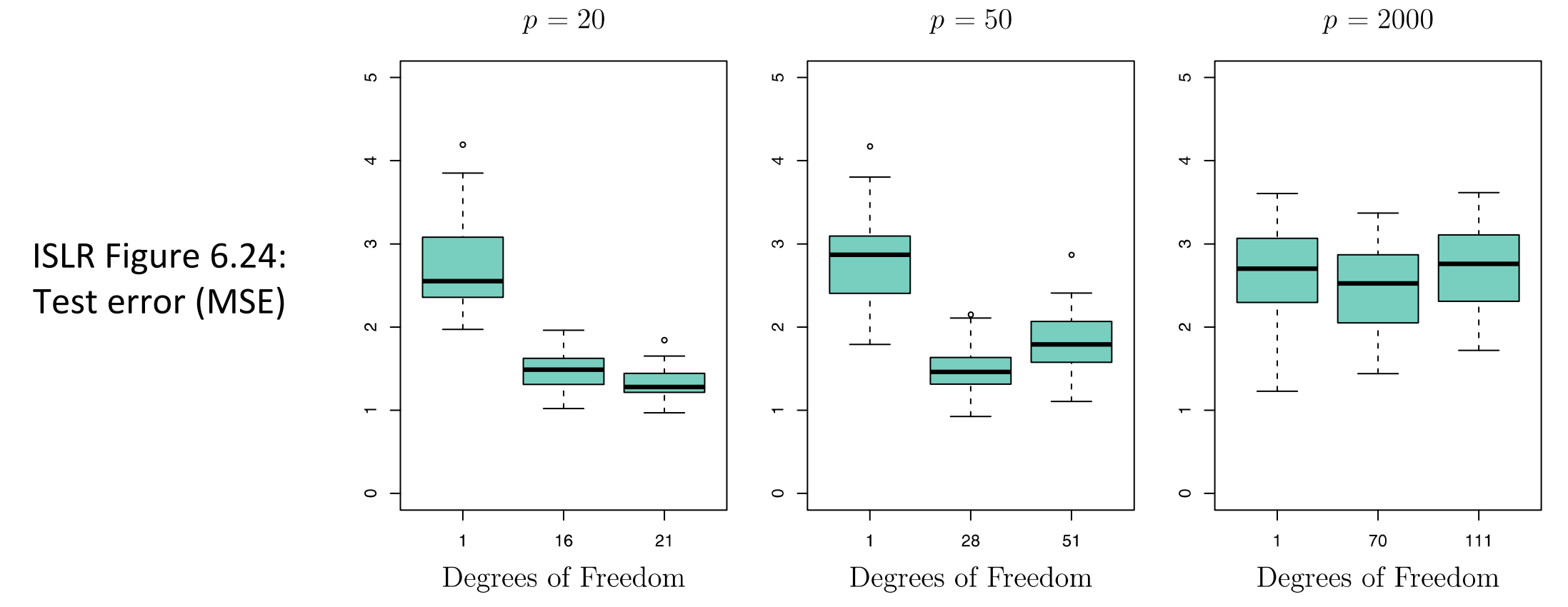

# Interpreting Results in High Dimensions

One must take care when reporting results in high-dimensional settings.

- Informative features can easily be overlooked: the additional variance may outweigh the reduction in bias
- Any variable can be written as a linear combination of all the others; which ones are truly informative?
- There may be many (small) subsets of features that have predictive power; a useful model might exist, but it is probably not going to be the only possible one

# Going Beyond Linearity

• For the **Credit** dataset, a linear relationship between the response and the features might not be an appropriate assumption:

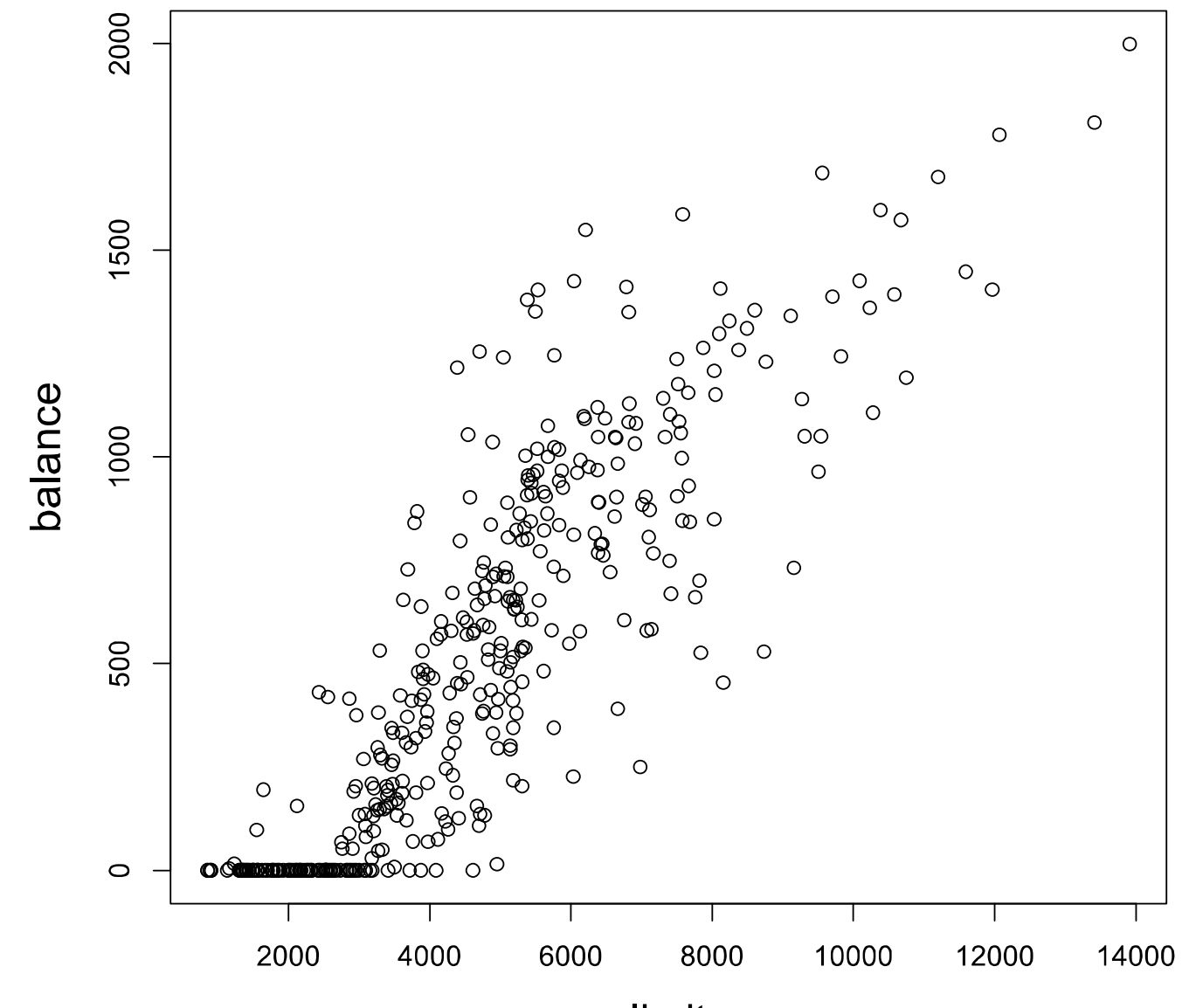

# Simple Extensions of Linear Models

Consider the simplest case when there is only one predictor/variable/feature – call it *x*.

• Ordinary linear regression is

$$
y_i = \beta_0 + \beta_1 x_i + \epsilon_i
$$

• Polynomial regression:

$$
y_i = \beta_0 + \beta_1 x_i + \beta_2 x_i^2 + \beta_3 x_i^3 + \dots + \beta_d x_i^d + \epsilon_i
$$

• Step Functions: create cutpoints  $c_1, c_2, \ldots, c_k$  in the range of  $x$ , and then construct  $K + 1$  new variables:

$$
C_0(X) = I(X < c_1),
$$
  
\n
$$
C_1(X) = I(c_1 \le X < c_2),
$$
  
\n
$$
C_2(X) = I(c_2 \le X < c_3),
$$
  
\n
$$
\vdots
$$
  
\n
$$
C_{K-1}(X) = I(c_{K-1} \le X < c_K),
$$
  
\n
$$
C_K(X) = I(c_K \le X),
$$
  
\n
$$
y_i = \beta_0 + \beta_1 C_1(x_i) + \beta_2 C_2(x_i) + \ldots + \beta_K C_K(x_i) + \epsilon_i.
$$

- The intervals are non-overlapping and taken together cover the whole range of *x*.

# Generalised Additive Models

Extensions of Linear Models

• The *generalised additive model (GAM)* for regression is

$$
y_i = \beta_0 + \sum_{j=1}^p f_j(x_{ij}) + \epsilon_i
$$

where the  $f_i$  are  $p$  possibly nonlinear functions of a single variable

• See also ISLR Section 7.7

## Generalised Additive Models

- The advantages of GAMs are
	- automatically fit a nonlinear  $f_j$  for each feature  $x_j$  without manually trying out different transformations
	- Nonlinear fits can potentially lead to more accurate predictions
	- The model is interpretable
		- $\triangleright$  Still additive mode so we can look at the effect of  $x_i$  on y while holding the other variables fixed,
	- The smoothness of the functions  $f_i$  can be quantified by degrees of freedom
- The main disadvantage of GAMs is that additivity may still be too restrictive. For example, With many variables, important interactions can be missed.
	- Pairwise interactions of the form  $f_{ik}$  ( $x_{ij}$ ,  $x_{ik}$ ) can be included with a little bit of effort
	- GAMs are useful compromise between linear models and more flexible approaches like **random forests** and **boosting**

## Regression Splines: Spline Basis Representation

ISLR Section 7.4

- A regression **spline** models the response y as separate lowdegree polynomials defined on different intervals of *x*.
- A cubic spline with K knots:

 $y_i = \beta_0 + \beta_1 b_1(x_i) + \beta_2 b_2(x_i) + \cdots + \beta_{K+3} b_{K+3}(x_i) + \epsilon_i$ 

- Basis functions:  $b_1, b_2, \ldots, b_{K+3}$
- More flexible than polynomials and step functions, and in fact are an extension of the two
- **Importantly**, the polynomials are required to meet smoothly at the interval endpoints (the coefficients change), known as knots
- The modelling questions are:
	- How many knots are there?
	- Where do we put the knots?
	- What is the degree of the polynomials?
- Once we have answered these questions, we simply fit the model using least squares.

- Natural splines have additional constraints: they are required to be linear at the boundary, i.e. the second derivative is zero there. This makes estimates at the boundary much more stable
- We use the splines package in R to find the natural spline for balance in terms of limit. First, we find the appropriate **basis** functions on the range of limit using *ns*

```
> attach(Credit) 
> library(splines)
> ns.basis = ns(limit,df=4)
> attr(ns.basis,
"knots") 
     25% 50% 75% 
     3088.00 4622.50 5872.75 
> attr(ns.basis,
"Boundary.knots") 
[1] 855 13913
```
- The degrees of freedom df sets the number of basis functions
- The number of (interior) knots is one less than the degrees of freedom
- By default the knots are put at evenly spaced quantiles of x

- > plot(limit,ns.basis[,1],ylim=c(-0.5,1),ylab="basis functions",cex.lab=1.5)
- > points(limit,ns.basis[,2],col="blue")
- > points(limit,ns.basis[,3],col="orange")
- > points(limit,ns.basis[,4],col="magenta")

![](_page_25_Figure_7.jpeg)

- $>$  ns.fit =  $Im(balance<sup>o</sup>ns(limit,df=4))$
- > lim.grid = seq(min(limit),max(limit),10)
- > ns.pred = predict(ns.fit,newdata=list(limit=lim.grid))
- > plot(limit,balance,cex.lab=1.5,col="darkgrey")
- > lines(lim.grid,ns.pred,col="blue",lwd=2)

![](_page_26_Figure_8.jpeg)

- The number of knots can be chosen by cross-validation
- As we will see, when fitting GAMs we will have multiple splines.
	- Then it can be easiest to fix the degrees of freedom for all terms, e.g. to 4
- See also ISLR Section 7.4

# Smoothing Splines

• A smoothing spline is the function that minimises

$$
\sum_{i=1}^n (y_i - g(x_i))^2 + \lambda \int g''(t)^2 dt
$$

- Loss+Penalty
- $\lambda > 0$  is a tuning parameter that controls the bias-variance tradeoff.
- The penalty term  $\lambda \int g''(t)^2 dt$  prevents the smoothing spline from being too "wiggly"
- Remarkably, the smoothing spline is a shrunken version of a natural spline with knots at the unique values of  $x_1, ..., x_n$ 
	- $\lambda$  controls the amount of shrinkage:
		- ‣ as λ goes from 0 to ∞, the effective degrees of freedom goes down from n to 2
		- ‣ Not surprisingly, λ is typically selected by cross-validation
- See also ISLR Section 7.5

# Smoothing Splines

• Fitting smoothing splines in R is very straightforward. The effective degrees of freedom can be set manually:

> ss.fit = smooth.spline(limit,balance,df=12)

• Or we can go straight to cross-validation, which is done by default:

> ss.fit = smooth.spline(limit,balance) > ss.fit Call: smooth.spline(x = limit, y = balance)

Smoothing Parameter spar= 0.9513861 lambda= 0.001114027 (12 iterations) Equivalent Degrees of Freedom (Df): 8.732188

# Smoothing Splines

- > plot(limit,balance,cex.lab=1.5,col="darkgrey")
- > lines(ss.fit,col="orange",lwd=2)

![](_page_30_Figure_4.jpeg)

# Back To Generalised Additive Models

- It is very *convenient* in GAMs to use natural spline or smoothing spline functions of the features – though of course we are not restricted to these choices.
	- Fitting a GAM then amounts to **simultaneously** fitting all the splines.
- We return to the **Credit** dataset, restricting our attention to the features *income*, *limit* and *student* as predictors for *balance*.
	- We will use the gam package in R, which includes the gam procedure to fit GAMs
- See also ISLR 7.8.3

# Back To Generalised Additive Models

 $\bullet$  library(gam) and then a number of GAMs with natural  $\bullet$  GAMs with natural  $\bullet$  GAMs with natural  $\bullet$  GAMs with natural  $\bullet$  GAMs with natural  $\bullet$  GAMs with natural  $\bullet$  GAMs with natural  $\bullet$  GAMs with natural  $\bullet$ ve gammode = gam, balance modifiermine occuperity<br>> gam.mod2 = gam(balance~income+ns(limit,df=4)+student) > gam.mod3 = gam(balance~ns(income,df=4)+ns(limit,df=4)+student)<br>> anova(gam mod1 gam mod2 gam mod3 test-"E") > library(gam) > gam.mod1 = gam(balance~income+limit+student) > anova(gam.mod1,gam.mod2,gam.mod3,test="F") Model 1: balance  $\sim$  income + limit + student Model 2: balance  $\sim$  income + ns(limit, df = 4) + student Model 3: balance  $\sim$  ns(income, df = 4) + ns(limit, df = 4) + student Resid. Df Resid. Dev Df Deviance F Pr(>F) 1 396 4316997 2 393 2059824 3 2257173 148.5396 < 2.2e-16 \*\*\* 3 390 1975449 3 84375 5.5525 0.0009692 \*\*\*

- gam.mod3 appears to be the best model
- This means there is evidence that *income* and *limit* contribute *nonlinearly* to balance

# GAM Test Error

• Now we refit the models to a reduced (training) set and select the model with the best test error.

```
> set.seed(987654312)
```

```
> train = sample(1:nrow(Credit),nrow(Credit)/2)
```
- > test = -train
- > gam.mod1 = gam(balance~income+limit+student,data=Credit[train,])
- > gam.mod2 = gam(balance~income+ns(limit,df=4)+student,data=Credit[train,])
- > gam.mod3 = gam(balance~ns(income,df=4)+ns(limit,df=4)+student,data=Credit[train,])
- > pred.mod1 = predict(gam.mod1,newdata=Credit[test,])
- > pred.mod2 = predict(gam.mod2,newdata=Credit[test,])
- > pred.mod3 = predict(gam.mod3,newdata=Credit[test,])
- $>$  mse1 = mean((pred.mod1-balance[test])^2)
- > mse2 = mean((pred.mod2-balance[test])^2)
- $>$  mse3 = mean((pred.mod3-balance[test])^2)

```
> c(mse1,mse2,mse3)
```
[1] 11448.209 7181.638 7013.714

• gam.mod3 also has the smallest test error

## GAM Test Error

• When keep adding more knots to the spline functions:

> gam.mod4 = gam(balance~ns(income,df=4)+ns(limit,df=9)+student,data=Credit[train,]) > pred.mod4 = predict(gam.mod4,newdata=Credit[test,]) > mean((pred.mod4-balance[test])^2)

[1] 7644.799

# GAM With Smoothing Splines

- To use smoothing splines instead of natural splines in a GAM, we use the **s** command – which is part of the gam package – instead of **ns**. Note that s doesn't actually do any smoothing; it just sets up the variable to be used in *gam*
- Often there is not a lot of difference between using natural splines or smoothing splines, but this is not the case in the Credit dataset

```
> gam.mod4 = gam(balance~s(income,df=4)+s(limit,df=4)+student) 
> gam.mod5 = gam(balance~s(income,df=4)+s(limit,df=9)+student)
> gam.mod6 = gam(balance~s(income,df=4)+s(limit,df=16)+studen) 
> anova(gam.mod4,gam.mod5,gam.mod6,test="F")
```

```
Model 1: balance \sim s(income, df = 4) + s(limit, df = 4) + student
Model 2: balance \sim s(income, df = 4) + s(limit, df = 9) + student
Model 3: balance \sim s(income, df = 4) + s(limit, df = 16) + student
```
Resid. Df Resid. Dev Df Deviance F Pr(>F)

![](_page_35_Picture_222.jpeg)

# GAM Test Error

- > gam.mod4 = gam(balance~s(income,df=4)+s(limit,df=4)+student,data=Credit[train,])
- > gam.mod5 = gam(balance~s(income,df=4)+s(limit,df=9)+student,data=Credit[train,])
- > gam.mod6 = gam(balance~s(income,df=4)+s(limit,df=16)+student,data=Credit[train,])
- > pred.mod4 = predict(gam.mod4,newdata=Credit[test,])
- > pred.mod5 = predict(gam.mod5,newdata=Credit[test,])
- > pred.mod6 = predict(gam.mod6,newdata=Credit[test,])
- $>$  mse4 = mean((pred.mod4-balance[test])^2)
- > mse5 = mean((pred.mod5-balance[test])^2)
- $>$  mse6 = mean((pred.mod6-balance[test])^2)
- > c(mse4,mse5,mse6)

[1] 5417.886 4691.760 4829.545

• gam.mod5 has the smallest test error; note that it is also a substantial improvement over the previous smallest error

# GAM With Smoothing Splines

- Finally, we again refit the best GAM model to the full training dataset
- > gam.mod5 = gam(balance~s(income,df=4)+s(limit,df=9)+student)
- $>$  par(mfrow=c(1,3))
- > plot(gam.mod5,col="orange",lwd=2)

![](_page_37_Figure_7.jpeg)

# GAM Classification

- GAMs can also be straightforwardly applied to classification
- Consider again our Credit classification problem. Within the gam package, logistic regression is achieved by specifying the option family="binomial".
- Here is a worked example that includes

> gam.mod5 = gam(balance~s(income,df=4)+s(limit,df=9)+student, family="binomial")  $>$  par(mfrow=c(1,3))

```
> plot(gam.mod5,col="orange",lwd=2)
```
### • Then the predicted probability for class label 1 is

> gam.pred = predict(gam.mod,newdata=Credit[test,],type="response") > table(gam.pred>0.5,y[test]) 0 1

FALSE 118 43 TRUE 12 27

> boxplot(gam.pred~y[test])

![](_page_38_Figure_12.jpeg)

# **Summary**

- The use of penalised/shrinkage methods in classification, and the use of the lasso for binary classification via logistic regression
- The pitfalls of high-dimensional datasets, in particular why methods like least squares fail
- Penalised methods tend to work better in high dimensions but there is always a danger of fitting to noise; results must be interpreted carefully
- Generalised additive models (GAMs) allow nonlinear functions of the features
- GAMs are a useful compromise between linear models and even more flexible approaches like random forests and boosting
- We used natural splines and smoothing splines to capture nonlinearity
- Model selection can be carried out by classical statistical methods or by considering test error